## LINUX MAGAZINE DVD

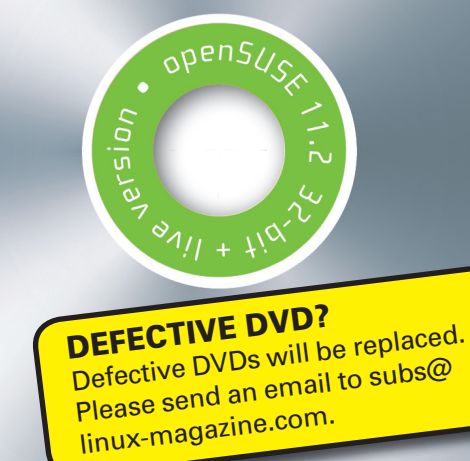

# OPENSUSE 11.2

This month's DVD comes with 32-bit and 64-bit versions of openSUSE 11.2. This special promo edition of openSUSE includes Live boot functionality, so you can take this terrific distro for a test drive without disturbing your current configuration.

OpenSUSE is one of the world's most popular Linux distributions, with a long tradition of excellence and plenty of technical muscle from parent company (and IT giant) Novell. With a rich collection of desktop apps and lots of topnotch management and develop-

ment tools, the versatile openSUSE is at home with admins as well as end users.

The latest version rolls out a new web interface for the powerful YaST configuration tool. The new, web-based YaST offers easier remote administration. Version 11.2 also comes with official support for live updates, as well as a new look and new social networking apps, including the Choqok and Gwibber

micro-blogging clients.

### ADDITIONAL RESOURCES

- [1] openSUSE homepage: *http:// www. opensuse. org/*
- [2] openSUSE forums: *http:// forums. opensuse. org/*
- [3] openSUSE support database: *http:// en. opensuse. org/ SDB:SDB*
- [4] openSUSE documentation: *http:// en. opensuse. org/ Documentation*

### DVD Boot

Place this DVD in the drive and restart your system. If your computer doesn't start, make sure your BIOS is configured to boot from a DVD. Enter the BIOS setup menu (see your vendor documentation), make sure DVD boot is enabled, and make sure the DVD drive appears before the hard drive in the boot order.

#### Double-sided DVD

This DVD is a double-sided disc. A DVD device always reads the side of the disc that is facing down. This DVD is labeled like a normal DVD – the label you see as you place the disk into the tray applies to the data on the opposite side. If you are installing the 32-bit version, the 32-bit label should be facing up in the tray.

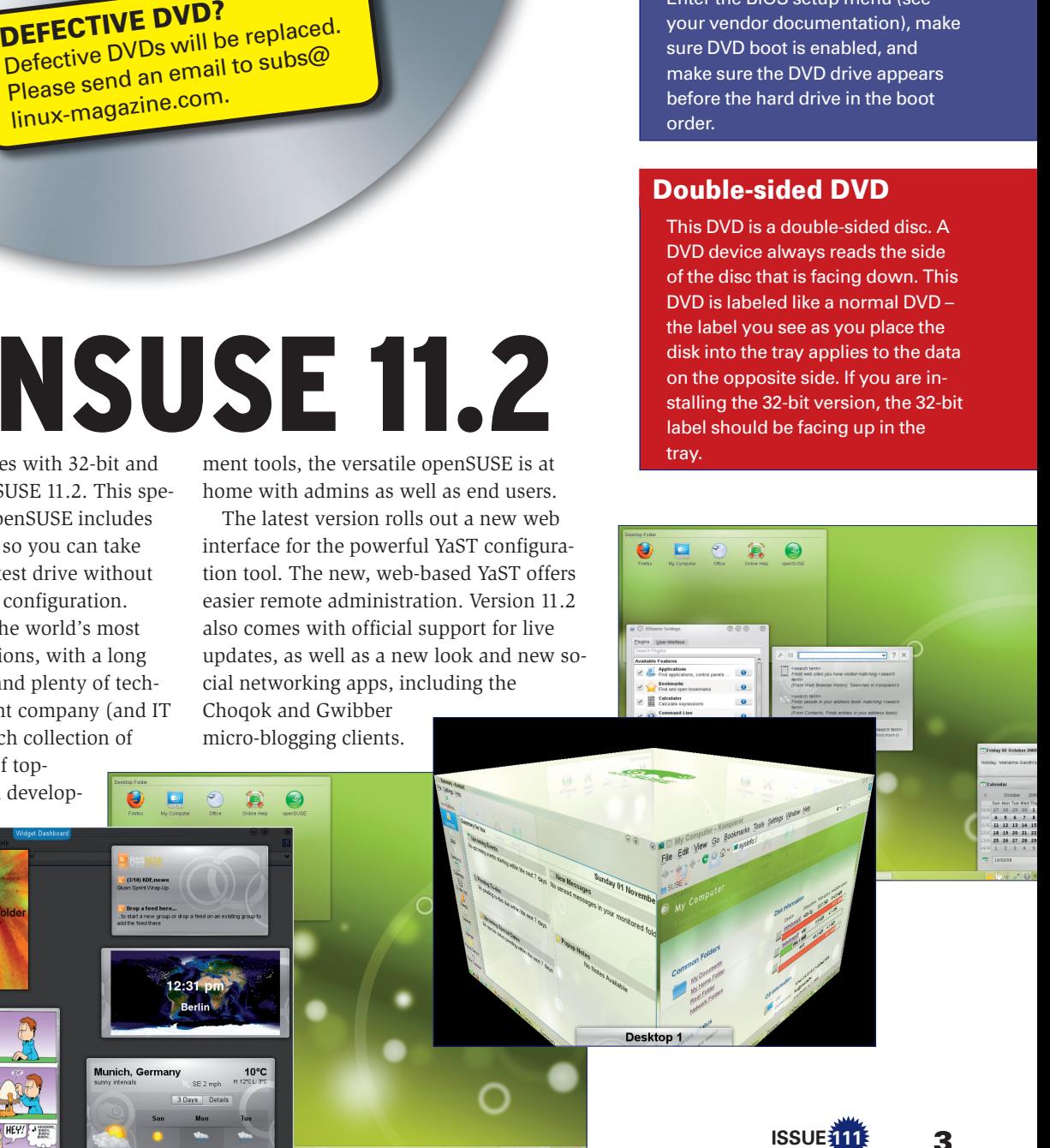

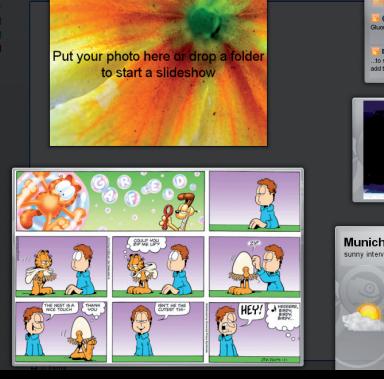

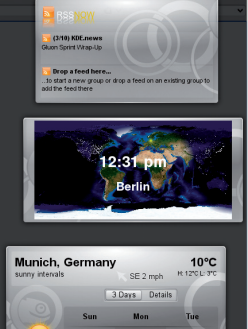